## Download Adobe Photoshop 2021 (Version 22.2) With Serial Key Activation Key {{ NEw }} 2023

Cracking Adobe Photoshop is not difficult. First, you'll need a crack for the version of Photoshop you want to use. After obtaining the crack, locate the installation.exe file and run it. Once the installation is complete, you need to locate the patch file and copy it to your computer. The patch file is usually available online, and it is used to unlock the full version of the software. Once the patch file is copied, you need to run it and follow the instructions on the screen. Once the patching process is complete, you will have a fully functional version of the software. Just remember, cracking software is illegal and punishable by law, so use it at your own risk.

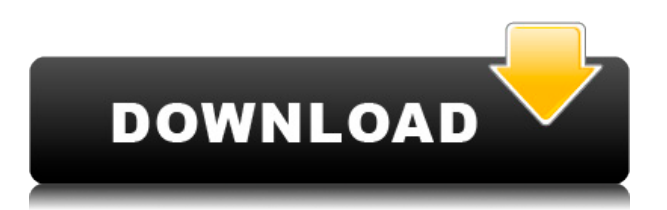

In Lightroom's darkroom, you either see all the settings known to your camera or you don't, because you've been told what to shoot. But, the new features in Lightroom 5 with Photoshop will appeal to new users who want to learn more about their camera settings, and auto-process images. The integration with Photoshop is particularly compelling. You can invite a reviewer to comment in real time not on your desktop, but on the surface of your photo. And Lightroom 5, with Photoshop, will make it easier than ever to share your photos online. When your photo is ready for sharing, you can post it to the web, to Facebook or the social networking site of your choice, and even to your own Instagram app. For those who are accustomed to working in Photoshop, the design changes to the panels and dialog boxes have a thoroughly modern feel. In almost every way Photoshop looks as if it were built from the ground up for the macOS operating system. Some found issues with the copy operation, so Adobe will be pushing an update to fix that soon. (Adobe is always quick to release a fix for identified issues—anyone remember that mega-bug with the Lightroom 3.5 update?) However, I'm still not a big fan of the new file size behavior. If you try to add a white-flag button to a layer, as I was doing in this review, the program responds, "OK. You're going to have to cut this out from its current location." I was surprised that I couldn't select the upper-left hand corner of a image even when it's a rectangle. And I tried the new Behance integration, but it keeps opening the browser to a blank page.

## **Adobe Photoshop 2021 (Version 22.2) With Key 64 Bits {{ NEw }} 2023**

It's not easy to choose the right software for your graphic design needs. If you are a beginner who has just started using Photoshop, you will still find it quite daunting. But if you continue to learn, you will eventually become capable of building interesting designs with ease. I think to know what software you need to start using, you need to have a basic understanding of graphic design. If you know the word Photoshop, usually, you might have heard of it. Yeah, Photoshop is a good graphic designing software. But in order to use it effectively, you need to know the basics of how Photoshop works and what it can do.

To be a successful designer, you must be proficient in both tools and techniques. With that said, it is extremely important to know which tools to use in which situations. Photoshop occurs to be one of the most popular graphic design software in the world and is known to efficiently create all kinds of designs, including those for print, web, and applications. But we need to know the Photoshop basics to become an efficient designer who is able to utilize all of the possible functions of Photoshop. If you are just starting out as a designer, you're in for a bit of a shock. There's no shortcut to learning Photoshop and building a portfolio. The best way to learn it is to start doing. The first thing to do is get Photoshop. The benefits of this software are well worth the cost of the software and a little of your time to take the most of the software. However, it's going to take a lot of time to learn. Actually, this process is not really limited, however, not much time. The software is easy to use and you are treated as a first class citizen. 933d7f57e6

## **Download free Adobe Photoshop 2021 (Version 22.2)With Activation Code Product Key Full Windows x32/64 2023**

Adobe Photoshop is renowned as the top image-editing software around, and for good reason. Photoshop is a powerful and immensely popular photo editing software, though, that includes numerous edit options. Adobe Photoshop is a desktop image editing software intended to produce, edit, and organize photographs. It was the first desktop image editing software to use layers. Photoshop uses a "smart object" paradigm that lets the user perform multiple edits on a single layer, surrounded by layers of controls and text. This also lets the user work in a zoomed-out view and selectively manipulate a section of the image. The primary customers for Photoshop are web designers, photographers, and hobbyists. An Apple upgrade to Elements is inexpensive, but the absolute minimum is a Macintosh computer that's less than 5 years old. Upgrading from Photoshop CS3 is expensive, but for some very small businesses and individuals, prices are also reasonable. The top layer hierarchy view has three kinds of tools simply known as drag tools, selection tools, and tools. Drag tools are used to reposition the picture or any other content within the picture. Selection tools are used to select a portion of the picture. Tools are used to make changes to the picture. Layer Panel is where all of the settings are shown which applied on the current layer. CMD+J is known as layer panel shortcut key. Users can see the current adjustment of the layer and highlight the selected area. By just to click the image, it will go to the active state where the user can browse other layers also. The make selection button's action is to select the layer basing on the selected area. In the Layers panel, users can create new layer, name it and double-click on the current layer to bring the selected header to the active layer.

photoshop 7 free download softonic photoshop 7 free download software adobe photoshop 7 free download setup photoshop 7 free download serial number photoshop 7 free download setup photoshop 7.0 crack full download adobe photoshop 7 free download serial number portraiture plugin for photoshop 7 free download photo filter photoshop 7 free download adobe photoshop 7 free download full version

\*\*For the Advanced:\*\*

- Pan-or-tilt Lens correction
- Lens Correction options
- Colors
- Invert
- Hue-saturation
- Curves
- Sketch Sketch
- Line art
- Patterns

In our necessity to bring productive work for the designers, we, a graphic designer have tried to bring the best of the Photoshop features list. It is not easy to find the perfect tools, how can a single person combine the best of these, so just in case if you are finding, read the list below and you can find the most capable Adobe Photoshop tools. Want to use the photo on the left as your background

in Photoshop? Make sure you first rotate it clockwise to make it fit, then resize it to 600 by 600 pixels. On occasion, you'll find that an image must be cropped. The cropped or resized version retains the same proportions, but you might need to crop it to make it fit the display you're using. How to fill a layer in Photoshop You can fill a layer with a color, image, or both using the Fill tool (located between the Brush tool and Eraser tool). To select a color, hold down the right mouse button and click on the color box. To add an image, click on the image icon, browse for the image, and drag it to your canvas. How to fill a layer in Photoshop You can fill a layer with a color, image, or both using the **Fill tool**. To select a color, hold down the right mouse button and click on the color box. To add an image, click on the image icon, browse for the image, and drag it to your canvas.

This is all that he says, but I'll tell you what I think he means: This is a book intended to give you better photographs. You'll learn how to identify and overcome the problems—ranging in subtlety and in difficulty—that stop you from reaching your potential. This isn't a book full of exercises. Rather, it's a book that will help you become more adept at using Photoshop. It's a book that is both beginner and intermediate user friendly. Why? Because learning the fundamentals of Photoshop will give you a foundation that helps you see problems in your photographs clearly. You'll be able to work more effectively—and learn more readily—than if you didn't know where to begin. And that will lead you to a greater efficiency when you start to apply your new understanding. Ultimately, that will lead to better photographs—and, of course, great stories. In short, a lot of what I write in this chapter will apply to all the chapters in the book. But it's probably most beneficial for people who are thinking of joining the ranks of the amateur camera enthusiast—and it's my opinion that, when you're free to work on your pictures without the constraints that commercial work might impose, you will improve more rapidly "On the heels of our most-watched annual event, we're making big shifts in Photoshop and in the direction of the future with breakthrough AI-powered innovations," said Shantanu Narayen, CEO, Adobe. "We're investing in both deep functionality and intuitive user experience to make Photoshop even smarter, more collaborative and easier to use on a diverse range of devices."

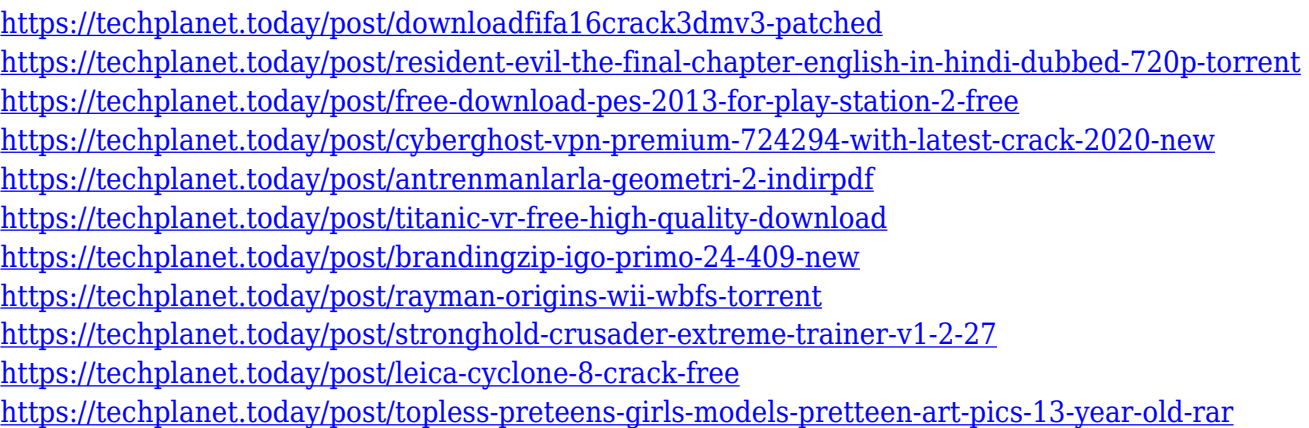

Once you're in the program, you're in for a lot of learning. There's a truckload of features and functions and the downside is that the learning curve might feel like a steep hill. Nonetheless, this software is a no-brainer, a good choice for the beginner who still dreams of that exciting, professional-level creative experience, and a great option for the professional too. Adobe Photoshop Elements is available for an extremely low monthly fee. You can get it on both Macs and PCs and you can always check out its website to see all of the details for your system. The full Photoshop application is available as a subscription-based package. If you're a professional user, you can even get access to even more powerful tools, like Adobe Premiere Elements. For amateurs who want to

get creative with their photos, no matter if they're small businesses, kikokoms or hobbyists, Photoshop Elements is still the best game in town. Professionals, of course, can do all this and more with the full Photoshop application, but that comes with a high learning curve and recurring price tag. Elements makes a lot of the coolest Photoshop effects accessible to nonprofessionals. Photoshop is a company's flagship and flagship application. And with no need to "pro" with photo editing your work and invest thousands of dollars, photographers need a reliable and easy photo editing application that can be a training ground for experts. With that in mind, we've listed some of the best Adobe Photoshop features to apply to everything from editing action to RAW and evidence collection.

[https://cambodiaonlinemarket.com/adobe-photoshop-2022-version-23-1-download-free-activator-with](https://cambodiaonlinemarket.com/adobe-photoshop-2022-version-23-1-download-free-activator-with-licence-key-for-mac-and-windows-x32-64-latest-version-2022/) [-licence-key-for-mac-and-windows-x32-64-latest-version-2022/](https://cambodiaonlinemarket.com/adobe-photoshop-2022-version-23-1-download-free-activator-with-licence-key-for-mac-and-windows-x32-64-latest-version-2022/) <https://lamachodpa.com/wp-content/uploads/2022/12/cinell.pdf> [https://samtoysreviews.com/wp-content/uploads/2022/12/Photoshop-2021-Version-223-Download-Tor](https://samtoysreviews.com/wp-content/uploads/2022/12/Photoshop-2021-Version-223-Download-Torrent-Activation-Code-Product-Key-3264bit-2023.pdf) [rent-Activation-Code-Product-Key-3264bit-2023.pdf](https://samtoysreviews.com/wp-content/uploads/2022/12/Photoshop-2021-Version-223-Download-Torrent-Activation-Code-Product-Key-3264bit-2023.pdf) [https://superpageonlinepr.com/wp-content/uploads/2022/12/Adobe-Photoshop-2022-Version-232-Hac](https://superpageonlinepr.com/wp-content/uploads/2022/12/Adobe-Photoshop-2022-Version-232-Hacked-WIN-MAC-x3264-NEw-2023.pdf) [ked-WIN-MAC-x3264-NEw-2023.pdf](https://superpageonlinepr.com/wp-content/uploads/2022/12/Adobe-Photoshop-2022-Version-232-Hacked-WIN-MAC-x3264-NEw-2023.pdf) <https://omidsoltani.ir/342854/how-to-download-adobe-photoshop-2017-for-free-work.html> <https://supercomafrica.com/wp-content/uploads/2022/12/salochai.pdf> https://holanadege.com/download-window-brush-photoshop-verified / <https://viceeventz.com/wp-content/uploads/2022/12/wayljer-1.pdf> <http://gametimereviews.com/?p=115359> [https://fotofables.com/wp-content/uploads/2022/12/Adobe-Photoshop-Elements-18-Download-LINK.p](https://fotofables.com/wp-content/uploads/2022/12/Adobe-Photoshop-Elements-18-Download-LINK.pdf) [df](https://fotofables.com/wp-content/uploads/2022/12/Adobe-Photoshop-Elements-18-Download-LINK.pdf)

Midway through the 1990s, Adobe Systems released the first version of Photoshop to the public. It followed the trend of the times and came with a complete set of cutting-edge tools and functions. With this release, the Photoshop brand was born, and the first generation of Photoshop software developed by Thomas Knoll and John Knoll was born. Photoshop went through multiple upgrades and updates throughout its lifetime. The most recent version is Photoshop CC, which was released in April 2018. The latest version of Photoshop is completely different from the earlier versions. It lets you control the environment in which the edges are made in. You no longer need to use the custom made, unwanted masking regions. Adobe Photoshop CC removes these limitations and lets you create professional-looking results on almost any photo. Photoshop CS6 is known for its smart and easy-to-use tools. This includes the layers, masks, and channels in which you can add, edit, and organize your images with ease. Photoshop CC lets you create advanced images. You can design and paint with relative ease. Even, you'll have access to tools to create a professional-looking image and then edit it with advanced features. Photoshop CC makes it easy to create and edit images with basic to advanced features. You can change and transform your images with the use of other advanced features. It makes it easy to add text, add a custom background as well as enhance it. You can add and edit the brushes, colors, and effects with ease. Photoshop CC adds the ability to call up a Photoshop dialog box. It lets you access easy-to-use filters or adjustments on your photo.